#### EDAF30 – Programming in  $C++$

12. Recap.

Sven Gestegård Robertz Computer Science, LTH

2023

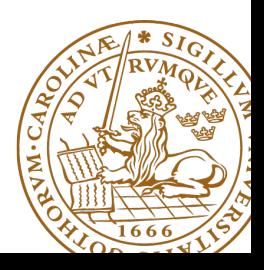

# Outline

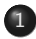

#### 1 [Classes and inheritance](#page-2-0)

- [Scope](#page-2-0)
- const [for objects and members](#page-13-0)

#### 2 [Rules of thumb](#page-16-0)

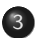

3 [Syntax](#page-25-0)

- 4 [More about polymorphic types](#page-26-0)
- 5 [Object slicing example](#page-31-0)
- 6 [Namespaces and ADL](#page-33-0)

### <span id="page-2-0"></span>Inheritance and scope

#### $\blacktriangleright$  The *scope* of a derived class is *nested* inside the base class

- $\triangleright$  Names in the base class are visible in derived classes
- $\triangleright$  if not hidden by the same name in the derived class
- $\blacktriangleright$  Use the *scope operator* :: to access hidden names
- ▶ Name lookup happens at compile-time
	- $\triangleright$  static type of a pointer or reference determines which names are visible (like in Java)
	- ▶ Virtual functions must have the same parameter types in derived classes.

#### No function overloading between levels in a class hierarchy

```
struct Base {
  virtual void f(int x) {cout << "Base::f(int): " << x << endl;}
};
struct Derived : Base {
  void f(double d) {cout << "Derived::f(double): " << d << endl;}
};
void example () {
    Base b:
    b . f (2); Base::f(int): 2
    b. f(2.5); Base::f(int): 2 (as expected)
    Derived d:
    d.f(2); Derived::f(double): 2
    d . f (2.5); Derived::f(double): 2.5
    Base & dr = d:
    dr . f (2.5); Base::f(int): 2
    dr . f (2); Base::f(int): 2
}
```
### Function overloading and inheritance

#### Make functions visible using **using**

```
struct Base {
  virtual void f(int x) {cout << "Base::f(int): " << x << endl;}
};
struct Derived : Base {
  using Base :: f ;
  void f(double d) { cout << "Derived::f(double): " << d << endl; }
};
void example () {
    Base b;
    b . f (2); Base::f(int): 2
    b . f (2.5); Base::f(int): 2
    Derived d:
    d. f(2); Base::f(int): 2d . f (2.5); Derived::f(double): 2.5
}
```
#### **Constructors** Member initialization rules

```
class Vector {
public :
    Vector () = default ;
    explicit Vector(int s) : size{s}, elem{new T[size]} {}
    T* begin() {return elem.get();}
    T* end() { return begin()+size; }
    // functionality for growing ...
private :
    std::unique_ptr<T[]> elem{nullptr};
    int size {0};
};
Error! size is uninitialized when used to create the array.
```
- ▶ If a member has both *default initializer* and a member initializer in the constructor, the constructor is used.
- ▶ Vector() =**default**; is necessary to make the compiler generate a default constructor.
- ▶ Members are initialized *in declaration order*. (Compiler warning if member initializers are in different order.)

```
class KomplextTal {
public :
    KomplextTal(): re\{0\}, im\{0\} \{}
    KomplextTal(const KomplextTal& k) : re{k.re}, im{k.im} {}
    KomplextTal ( double x ): re { x } , im {0} {}
    1/\ldotsprivate :
    double re ;
    double im ;
};
default constructor copy constructor converting constructor
```
#### **Constructors** Implicit conversion

```
struct Foo {
  Foo(int i) : x{ i } { count << "Foo(" << i << ")\n" ; }Foo ( const Foo & f ) : x(f.x) { cout << " Copying Foo (" << f. x << " ) \n"; }
  Foo & operator = ( const Foo & f) { cout << "Foo = Foo (" << f.x << ") \n";
    x = f \cdot x;
    return * this ;
  }
  int x ;
};
void example ()
{
    int i =10;
    Foo f = i; Foo(10) (an optimized away copy (move) construction)
    f = 20; Foo(20)Foo = Foo(20) (would move if operator=(Foo&&&&&&&&\text{defined})
    Foo g = f; Copying Foo(20)
```
#### Constructors Default constructor

#### Default constructor

▶ A constructor that can be called without arguments

▶ May have parameters with default values

- ▶ Automatically defined if no constructor is defined (in declaration: =**default**, cannot be called if =**delete**)
- $\blacktriangleright$  If not defined, the type is not default constructible
- $\blacktriangleright$  Is called when initializing an object
- $\blacktriangleright$  Is not called on assignment
- ▶ Can be defined, otherwise a standard copy constructor is generated (=**default**, =**delete**)
- ▶ default copy constructor
	- $\blacktriangleright$  Is automatically generated if not defined in the code
		- ▶ exception: if there are members that cannot be copied
	- ▶ shallow copy of each member

### Classes Default copy construction: shallow copy

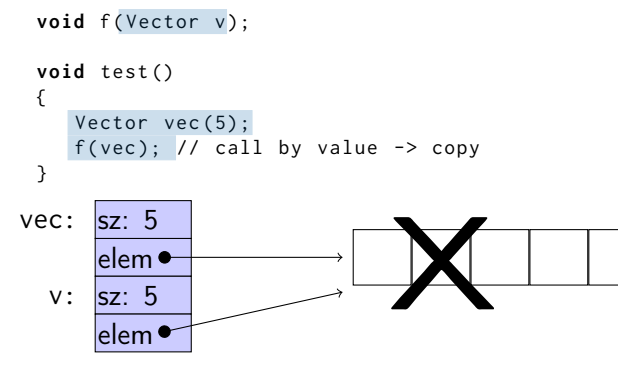

- $\blacktriangleright$  The parameter v is default copy constructed: the value of each member variable is copied
- $\blacktriangleright$  When  $f()$  returns, the destructor of v is executed: (**delete**[] elem;)
- $\triangleright$  The array pointed to by both copies is deleted. Disaster!

If a class implements any of these:

- **4** Destructor
- **2** Copy constructor
- **3** Copy assignment operator
- it (quite probably) should implement (or =**delete**) all three.

If one of the automatically generated does not fit, the other ones probably won't either.

If a class implements any of these:

- **1** Destructor
- **2** Copy constructor
- **3** Copy assignment operator
- **4** Move constructor
- **6** Move assignment operator
- it (quite probably) should implement (or =**delete**) all five.

and possibly an overloaded swap function.

### <span id="page-13-0"></span>Constant objects

▶ **const** means "I promise not to change this"

- ▶ Objects (variables) can be declared **const** ▶ "I promise not to change the variable"
- ▶ References can be declared **const**
	- ▶ "I promise not to change the referenced obiect"
	- ▶ a **const**& can refer to a non-**const** object
	- ▶ common for function parameters
- ▶ Member functions can be declared **const**
	- ▶ "I promise that the function does not change the object"
	- ▶ A **const** member function may not call non-**const** member functions
	- ▶ Functions can be overloaded on **const**

Operator overloading syntax:

```
return_type operator⊗ (parameters...)
```
for an operator  $\otimes$  e.g. == or +

For classes, two possibilities:

- ▶ as a member function
	- $\triangleright$  if the order of operands is suitable E.g., ostream& **operator**<<(ostream&, **const** T&) cannot be a member of T

 $\blacktriangleright$  as a free function

- $\blacktriangleright$  if the public interface is enough, or
- ▶ if the function is declared **friend**

#### Conversion operators Exempel: Counter

#### Conversion to **int**

```
struct Counter {
    Counter (int c = 0) : cnt {c} { };
    Counter & inc () {++ cnt ; return * this ;}
    Counter inc () const { return Counter ( cnt +1);}
    int get () const { return cnt ;}
    operator int () const { return cnt ;}
private :
    int cnt {0};
};
```
Note: **operator** T().

- $\triangleright$  no return type in declaration (must obviously be T)
- ▶ can be declared **explicit**

# <span id="page-16-0"></span>rules of thumb, "defaults"

- ▶ Iteration, range for
- $\blacktriangleright$  return value optimization
- ▶ call by value or reference?
- ▶ reference or pointer parameters? (without transfer of ownership)
- $\blacktriangleright$  default constructor and initialization
- ▶ resource management: RAII and rule of three (five)
- ▶ be careful with type casts. Use named casts

```
for ( auto e : collection ) { or (const) reference
   \frac{1}{2}...
}
```
Use range for for iteration over an entire collection:

- $\blacktriangleright$  safer and more obvious code
- $\triangleright$  no risk of accidentally assigning
	- $\blacktriangleright$  the iterator
	- $\blacktriangleright$  the loop variable
- $\blacktriangleright$  no pointer arithmetic

Works on any type T that has

- $\blacktriangleright$  member functions  $T::begin($ ) and  $T::end()$ , or
- $\blacktriangleright$  free functions begin(T) and end(T)
- ▶ with proper **const** overloads

# return value optimization (RVO)

The compiler may optimize away copies of an object when returning a value from a function.

- ▶ return by value often efficient, also for larger objects
- ▶ RVO allowed even if the copy constructorn or the destructor has side effects
- ▶ avoid such side effects to make code portable

### Rules of thumb for function parameters

#### parameters and return values, "reasonable defaults"

- $\triangleright$  return by value if not very expensive to copy
- ▶ pass by reference if not very cheap to copy (Don't force the compiler to make copies.)
	- ▶ input parameters: **const** T&
	- ▶ in/out or output parameters: T&

### parameters: reference or pointer?

- ▶ required parameter: pass reference
- ▶ optional parameter: pass pointer (can be nullptr)

```
void f(widget & w){
    use(w); // required parameter
}
void g(widget * w){
    if(w) use(w); //optional parameter
}
```
# Default constructor and initialization

▶ (automatically generated) default constructor (=**default**) does not always initialize members  $\blacktriangleright$  global variables are initialized to 0 (or corresponding) ▶ *local variables* are not initialized **struct** Foo { **int** x; }; int a; // a is initialized to 0 Foo b;  $\frac{1}{2}$  b.x is initialized to 0 **int** main () { int c;  $\frac{1}{2}$  // c is not initialized **int** d = **int** (); // d is initialized to 0 Foo e;  $\frac{1}{2}$  // e.x is not initialized Foo  $f = Foo()$ ; //  $f.x$  is initialized to 0 Foo  $g$ {};  $\frac{1}{2}$  // g.x is initialized to 0 }

 $\triangleright$  always initialize variables (with value or empty  $\{\}\$ ) ▶ always implement default constructor (or <sup>=</sup>**delete**)

### RAII: Resource aquisition is initialization

- ▶ Allocate resources for an object in the constructor
- $\blacktriangleright$  Release resources in the destructor
- ▶ Simpler resource management, no naked **new** and **delete**
- ▶ Exception safety: destructors are run when an object goes out of scope
- $\blacktriangleright$  Resource-handle
	- $\blacktriangleright$  The object itself is small
	- ▶ Pointer to larger data on the heap
	- $\blacktriangleright$  Example, our Vector class: pointer  $+$  size
	- ▶ Utilize move semantics
- ▶ unique\_ptr is a *handle* to a specific object. Use if you need an owning pointer, e.g., for polymorph types.
- ▶ Prefer specific resource handles to smart pointers.

#### Smart pointers: unique\_ptr Example

```
struct Foo {
    int i ;
    Foo(int ii=0) :i{ii} { std::cout << "Foo(" << i <<")\n"; }
    \sim Foo() { std:: cout << "\sim Foo("<<i<<")\n"; }
};
void test_move_unique_ptr ()
{
   std:: unique ptr < Foo > p1 (new Foo (1));
   {
       std :: unique_ptr < Foo > p2 ( new Foo (2));
       std :: unique_ptr < Foo > p3 ( new Foo (3));
       // p1 = p2; // error! cannot copy unique_ptr
       std:: cout << "Assigning pointer\n";
       p1 = std::move(p2);std:: cout << "Leaving inner block...\n";
    }
   std:: cout << "Leaving program...\n";
}
Foo(2) survives the inner block
as p1 takes over ownership.
                                                       Foo (1)
                                                       Foo(2)Foo(3)Assigning pointer
                                                       ~\sim Foo (1)
                                                       Leaving inner block ...
                                                       ~\sim Foo (3)
                                                       Leaving program...
                                                       ~\sim Foo (2)
```
# Rules of thumb for function parameters

#### "reasonable defaults"

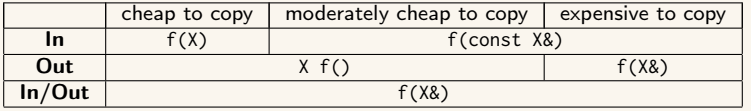

### <span id="page-25-0"></span>Declarations and parentheses

 $\blacktriangleright$  Parentheses matter in declarations of pointers to arrays and functions

▶ **int** \*a[10] declares a as an array of **int**\*

- ▶ **int** (\*a)[10] declares a as a pointer to **int**[10]
- ▶ **int** (&a)[10] declares a as a reference to **int**[10]

 $▶$  **int** (\*f)(**int**) declares f as a pointer to function  $int \rightarrow int$ ▶ BUT may be used anywhere

```
struct Foo ;
Foo test ;
Foo(f); // Foo f;
int x ;
int(y); // int y;
int(z){17}; // int z{17};int(q){}): // int q{};
```
### <span id="page-26-0"></span>Example: A class hierarchy

```
class Animal {
public :
  void speak() const { cout << get sound() << endl : }
  virtual string get_sound () const =0;
  virtual ~ Animal () = default ;
};
class Dog : public Animal {
public :
  string get_sound () const override { return " Woof ! " ;}
};
class Cat : public Animal {
public :
  string get_sound () const override { return " Meow ! " ;}
};
class Bird : public Animal {
public :
  string get_sound () const override { return " Tweet ! " ;}
};
class Cow : public Animal {
public :
  string get_sound () const override { return " Moo ! " ;}
```
### Example Use (not polymorphic)

```
int main ()
{
 Dog d;
 Cat c;
 Bird b ;
 Cow w;
 d.speak(); Woof!
 c . speak (); Meow!
 b . speak (); Tweet!
 w.speak(); Moo!
}
```
#### Example Call by reference

```
void test_polymorph ( const Animal & a )
{
   a . speak ();
}
int main ()
{
   Dog d;
   Cat c;
   Bird b;
   Cow w;
   test_polymorph(d); Woof!
   test_polymorph(c); Meow!
   test_polymorph(b); Tweet!
   test_polymorph(w); Moo!
}
```
#### Example Container with polymorph objects

```
int main ()
{
 Dog d;
 Cat c;
 Bird b;
 Cow w;
```

```
std::vector <Animal> zoo{d,c,b,w};
```

```
for ( auto x : zoo ){
    x . speak ();
  };
}
```
error: cannot allocate an object of abstract type 'Animal'

```
int main ()
{
 Dog d;
 Cat c;
 Bird b ;
 Cow w;
 std::vector <Animal *> zoo{&d, &c, &b, &w};
 for ( auto x : zoo ){
   x - > speak (); Woof!
 }; Meow!
                  Tweet!
} Moo!
```

```
struct Foo {
    virtual void print () const { cout << "Foo" << endl; }
};
struct Bar : Foo {
     void print() const override { cout << "Bar" << endl; }
};
struct Qux : Bar {
     void print() const override { cout << "Qux" << endl; }
};
```
### Polymorph class example, object slicing

What is printed?

```
void print1 ( const Foo * f)
{
  f ->print ():
}
void print2 (const Foo& f)
{
  f. print();
}
void print3 (Foo f)
{
  f . print ();
}
```

```
void test ()
{
   Foo * a = new Bar:
   Bar & b = \star new Qux;
   Bar c = \star new Oux :
   print( a); Bar
   print(8b); Qux
   print(8c); Bar
   print2 (* a); Bar
   print2(b); Qux
   print2(c); Bar
   print3 (* a); Foo
   print3(b); Foo
   print3(c); Foo
}
```
#### <span id="page-33-0"></span> $\blacktriangleright$  Limit visibility of names

- ▶ expressing which functions/classes/objects belong together
- ▶ reduce risk of name clashes
- ▶ cf. package in Java

▶ Accessing names in namespaces:

- ▶ qualified name (with scope operator): std::cout
- ▶ **using** declaration: **using** std::cout;
	- $\blacktriangleright$  brings in a single name into the current scope
- ▶ **using** directive: **using namespace** std;
	- ▶ brings in all names in namespace std into the current scope
	- ▶ avoid in general, or use in limited scope
- ▶ never write **using**-directives in header files
	- ▶ introduces names in user code
- ▶ Namespaces can be extended
	- ▶ Except (with some exceptions) std ( $\Rightarrow$  undefined behaviour)

#### declarations (.h)

```
namespace foo {
  void test ();
}
```

```
namespace bar {
  void test ();
}
```
#### **int** main () {  $foo::test()$ ;  $bar::test()$ ; **using namespace** foo ; test (); }

#### definitions (.cc)

```
using std :: cout ;
         using std :: endl ;
         namespace foo {
            void test ()
            {
              cout \lt\lt "foo:: test()\n";
            }
         }
         void bar :: test ()
         {
            cout \lt\lt "bar:: test()\n";
         }
foo :: test ()
bar :: test ()
foo:: test()
```
#### ▶ Unnamed namespaces

- ▶ local to a particular file (also if **#include**d)
- ▶ is used to hide names (cf. **static** in C)
- ▶ names clash with global names

```
namespace foo {
  void test ()
  {
    cout \lt\lt "foo:: test()\n";
  }
}
namespace {
  void test ()
  {
    cout \lt\lt' ":: test()\n";
  }
}
```

```
int main ()
{
  test ();
  foo:: test();
  :: test ();
}
     :: test ()
    foo::test()
```
:: test ()

▶ Alternative names for namespaces (*namespace aliases*): **namespace** my\_name=a\_really\_long\_and\_weird\_namespace\_name;

### Name lookup is done in *enclosing scopes*, but...

```
namespace test {
    struct Foo {
        Foo(int v) : x\{v\} {}
        int x ;
    };
    std::ostream& operator<<(std::ostream& o, const Foo& f) {
         return o \ll "Foo(" \ll f.x \ll ")";
    }
} // namespace test
int main ()
{
    test :: Foo f(17):std::count \leq f \leq \wedge \wedge n':
}
                            ▶ The function
                                operator<<(ostream&, const Foo&)
                                is not visible in main().
                               Through ADL it is found in the
                                namespace of its argument
                                (test).
```
# Argument Dependent Lookup (ADL)

```
namespace test {
    struct Foo ;
    std :: ostream & operator < <( std :: ostream & o , const Foo & f );
    using std:: cout:
    void print (const Foo& f)
     {
         cout \lt\lt f \lt\lt' \wedge n':
     }
    void print (int i )
     {
         cout \lt\lt i \lt\lt' \land n':
     }
} // namespace test
int main ()
{
    test:: Foo f(17);print(f);
    print (17);
    test :: print (17);
}
                                 \blacktriangleright The functions
                                     test::operator<<() and
                                     test::print(const Foo&) are
                                     found through ADL.
                                 ▶ The function test::print(int)
                                     is not found.
                                 ▶ unless using test::print.
```